### Lección 61

#### **FILTROS PASIVOS**:

La lección que nos ocupará contiene un tema por demás interesante. Se trata de los **filtros pasivos**. Se utilizan en receptores de radio, radio control, receptores de televisión, en transmisores, etc.

Que es un **filtro pasivo**?: Son circuitos resistivos, capacitivos de dos puertas, los cuales se utilizan para suprimir o dar paso a frecuencias específicas. Su nombre se deriva del uso de los componentes utilizados, resistores, capacitores y bobinas, ( R, C, L ), o sea, **resistencia, capacidad e inductancia**, estos son elementos que consumen **energía**. En las figuras a y b vemos la configuración básica de un **filtro pasa bajos**. Estos filtros únicamente permiten el paso a **bajas frecuencias**, atenuando las altas.

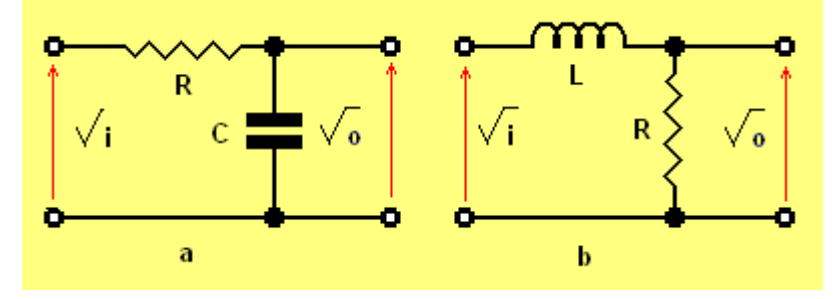

Los **filtros pasa altos** hacer lo contrario, eliminan o atenúan **frecuencias bajas** y dejan pasar **frecuencias altas**. veamos las figuras c y d

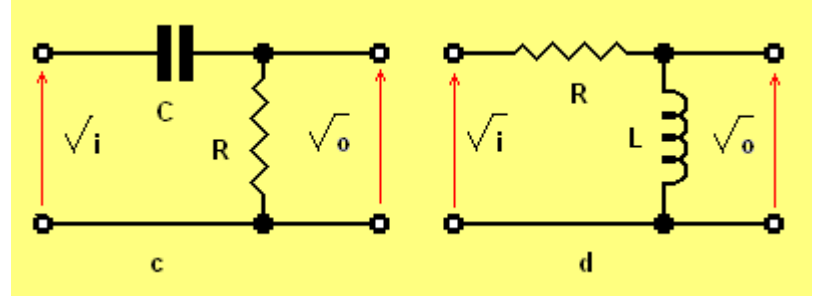

En las figuras e y f se pueden ver los ejemplos de **filtros pasa banda**, estos funcionan de forma diferente de los filtros anteriores. permiten el paso de un rango determinado de frecuencias, no permiten el paso de frecuencias superiores o inferiores al rango que el filtro permite.

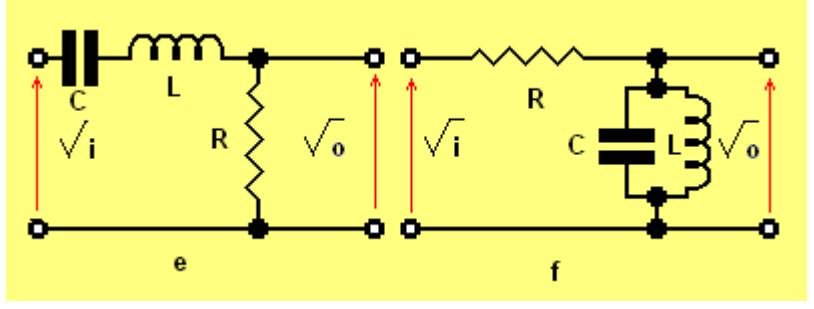

Por último, tenemos en las figuras g y h los ejemplos de filtros **eliminadores de banda**, denominados también **rechazadores de bandas, atrapa bandas, trampas de banda, recortadores de banda** o bien, **filtros supresores de banda**. Estos se encargan de atenuar un rango determinado determinado de frecuencias, permitiendo el paso de

frecuencias más altas o más bajas, esto quiere decir que hacer la función contraria al filtro pasa bandas.

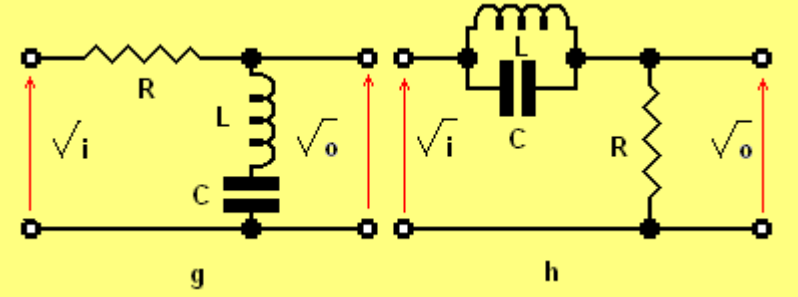

#### LAS FÓRMULAS:

Fórmulas para filtros pasabajos y pasaaltos Filtro RC  $fc = (Figuras a y b) \frac{1}{2 \pi RC}$ Filtro RL  $fc = (Figuras c y d) = \frac{R}{2 \pi L}$ Fórmulas para filtros pasa banda y eliminadores de banda  $BW = f_2 - f_1$   $Q = \frac{fr}{BW}$   $fr = \frac{1}{2\pi\sqrt{LC}}$ Si Q ≥10: fr = f<sub>1</sub> + <u>BW</u> Si Q< 10: fr =  $\sqrt{t_2 t_1}$ (Figuras e y f)  $Q = \frac{2\pi f rL}{R} = \frac{1}{2\pi f rRC} = \frac{1}{R}\sqrt{\frac{L}{C}}$ (Figuras g y h )  $Q = \frac{R}{276 \text{ ft}} = \frac{276 \text{ ft} R C}{1} = \frac{R}{1} \sqrt{\frac{C}{1}}$ 

**Fc.**: Frecuencia de corte de un filtro pasa bajo o pasaalto en Hz. ( Hertz ) **BW**:Ancho de banda en Hz.

**Q**:( La Q simboliza: 1- la cantidad de carga eléctrica. 2- Es una medida de la relación entre la energía almacenada y el promedio de disipación en ciertos elementos eléctricos, estructuras y materiales. 3- En un inductor, el promedio de su reactancia a su efectiva resistencia en serie en una frecuencia dada. 4- Se le llama también, en ocasiones, factor de calidad o simplemente factor Q. En un capacitor el promedio de su susceptancia a la efectiva conductancia en derivación a una frecuencia dada. 5- Una medida del grado de resonancia o selectividad de frecuencia de un sistema cualquiera, eléctrico o mecánico. Y dado que la electrónica esta en perfecto avance, puede ser que signifique una cosa mas. ) Un circuito con un gran ancho de banda tendrá un "Q" bajo.

**fr**: Frecuencia de resonancia en Hz.

**f1**:Frecuencia de corte inferior en Hz.

**f2**:Frecuencia de corte superior en Hz.

**L** Los valores de inductancia están comprendidos entre 100 nH ( nanohenrios ) y 20 mH ( mili henrios )

**R** Los valores de Resistencia están comprendidos entre 1Ω y 22 MΩ

**C**: Los valores de la capacitancia están comprendidos entre 1 pF ( pico faradio ) y 20 µF.

### Lección 62

#### **PRUEBA DE TRANSISTORES CON EL MULTÍMETRO**:

Como lo hemos mencionado varias veces, el multímetro es una herramienta muy versátil, y en esta lección se demostrará con la prueba de transistores.

Existen instrumentos de medición digitales para medir los transistores, estos, obviamente son extremadamente caros, algunos multímetros digitales también traen una base para la prueba de transistores. En ausencia de estos, el multímetro analógico es el que entra en acción. **Como se mide un transistor con el multímetro?**, en la figura siguiente hay una secuencia de imágenes con las cuales te enseñaremos como saber si un transistor está en buenas o malas condiciones. En la secuencia del 1 al 4 dentro de la línea verde, te mostramos la forma de probar un transistor NPN, puedes ver el símbolo del mismo en la parte inferior izquierda de la secuencia antes dicha.

En primer lugar seleccionamos en el multímetro la opción R X 10 ó R X 100, hecho esto hacemos lo siguiente:

Paso 1: Colocamos la punta positiva ( roja ) en la base del transistor ( No olvidar que estamos probando un NPN ), seguidamente colocamos la punta negra en el emisor, al hacer esto la aguja debe de subir ( deflexionar ), ver figura 1.

Paso 2: El paso siguiente es mantener la punta roja en la base y colocar la negra en el colector, también aquí la aguja debe de subir ( ver figura 2 ).

Paso 3: Ahora invertimos la posición de las puntas del multímetro, colocamos la punta negra en la base y la roja en el emisor, la aguja no debe de moverse ( ver figura 3 ). Paso 4: Mantenemos la punta negra en la base y colocamos la roja en el colector, la aguja no debe de moverse ( ver figura 4 ).

Dentro de la línea roja te mostramos como probar un transistor PNP, puedes ver el símbolo en la parte superior derecha de la secuencia correspondiente ( 5 al 8 ).

Paso 1: Colocamos la punta negativa en la base del transistor y la punta roja en el emisor, la aguja debe de subir ( ver figura 5 ).

Paso 2: Ahora, manteniendo la aguja negra en la base, colocamos la roja en el colector, la aguja debe de subir ( ver figura 6 ).

Paso 3: Al igual que con la prueba del transistor NPN ( Paso 3 ), colocamos la punta roja en la base y la punta negra en el emisor, la aguja no debe de subir ( ver figura 7 ). Paso 4: Procedemos a colocar la punta negra en el colector, manteniendo la roja en la base, la aguja no debe de subir ( ver figura 8 ).

Si observas detenidamente las secuencias, el comportamiento de ambos transistores ( NPN y PNP ) son similares, con la diferencia que se invierten las puntas roja y negra en la base para las pruebas.

En los transistores de **germanio** la resistencia inversa de las junturas no es tan alta como en el caso de los de **silicio**, por esta razón, al momento de llevase a cabo la medición, la aguja podría sufrir una pequeña deflexión.

Hechas las pruebas anteriores, se debe de verificar que no haya cortocircuito entre el colector y el emisor, esto se debe de hacer colocando la punta roja en el colector y la negra en el emisor, luego invertir las puntas; en ambos casos no debe de haber deflexión de la aguja del multímetro.

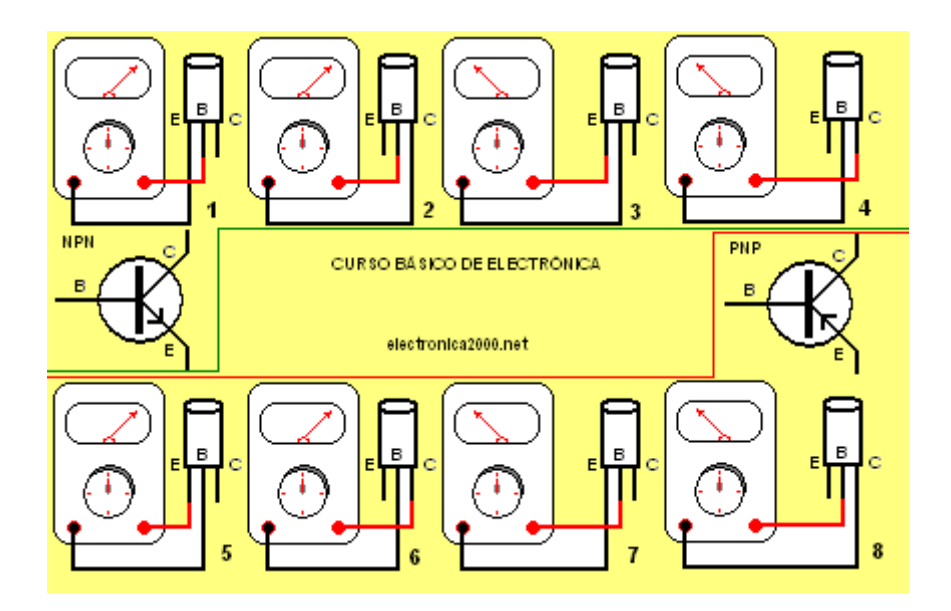

#### **COMO SE PUEDE DETERMINAR CUAL ES LA BASE DE UN TRANSISTOR**:

Cuando se desconocen los pines de un transistor, **base, colector** y **emisor**, nos vemos frente a frente con un gran problema. En la secuencia siguiente de imágenes te vamos a enseñar como determinar cual es la base de un transistor.

Paso 1: Se coloca la punta roja en un terminal cualquiera, y colocamos la punta negra, primero en uno y luego en el otro, en alguno de los pines la aguja subirá ( ver figuras 1 y 2 ).

Paso 2: Colocamos la punta roja en otro pin y volvemos a seguir lo hecho en el paso anterior ( ver figuras 3 y 4 ), la aguja no debería de subir en ninguno de los casos. Paso 3: Volvemos a colocar la punta roja en el pin que sigue, al colocar la punta en el primer pin, la aguja de debería de subir, y en cambio debería de hacerlo en el siguiente pin.

Bien, aclaremos ahora, la base será aquella en que la aguja haya subido al colocar la otra punta en los otros 2 pines alternativamente; puede ser que la punta roja estuviera en ese momento fija y con la negra midiéramos los otros 2 pines, si este fuera el caso el transistor es NPN. Si es lo contrario, el transistor es un PNP.

Ya sabemos cual es la base, pero ignoramos cual es el colector y el emisor. Para saberlo hacemos lo siguiente: Vamos a localizar el emisor y colocamos la escala más del multímetro. Si el transistor fuera un NPN, colocamos la punta roja en el supuesto emisor (tomemos en cuenta que ya hemos localizado la base y no debemos de tomarla en cuenta para esta prueba ), Tenemos a punto el transistor para conducir en polarización fija si se le colocara un resistor entre la base y el colector. La prueba consiste en colocar nuestros dedos como polarizadores. Uno de nuestros dedos debe de tocarla base y otro debe de tocar el pin en el cual está conectada la punta negra, si la aguja reflexiona, el emisor será el que tenga la punta roja. Si no fuera el pin que elegimos en principio como supuesto emisor, la aguja no subirá, por lo tanto debemos de cambiar la posición de la punta roja al otro pin y hacer la prueba nuevamente. No dejes de ver como tema de apoyo [Transistores](http://www.electronica2000.com/temas/transis.htm)

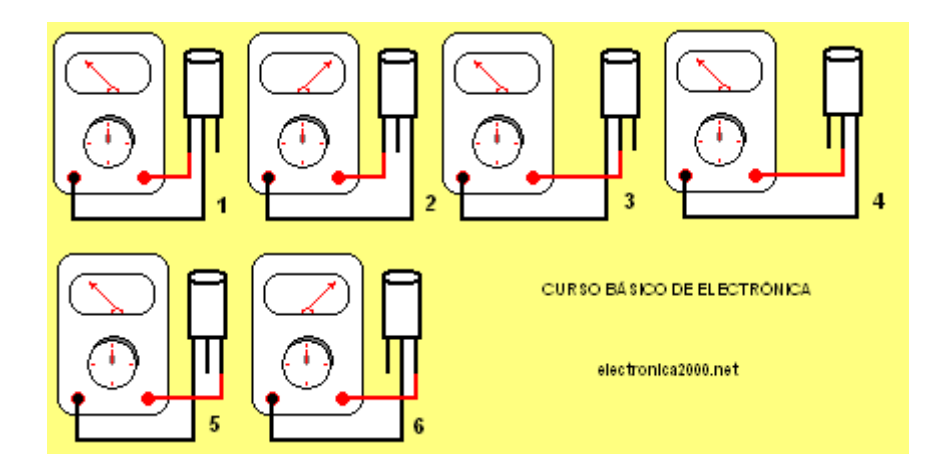

# Lección 63

### **SÍMBOLOS ELECTRÓNICOS**:

Siguiendo con el curso de electrónica, hoy les traemos los símbolos electrónicos que más se utilizan, aunque estos son una pequeña parte de todos los existentes.

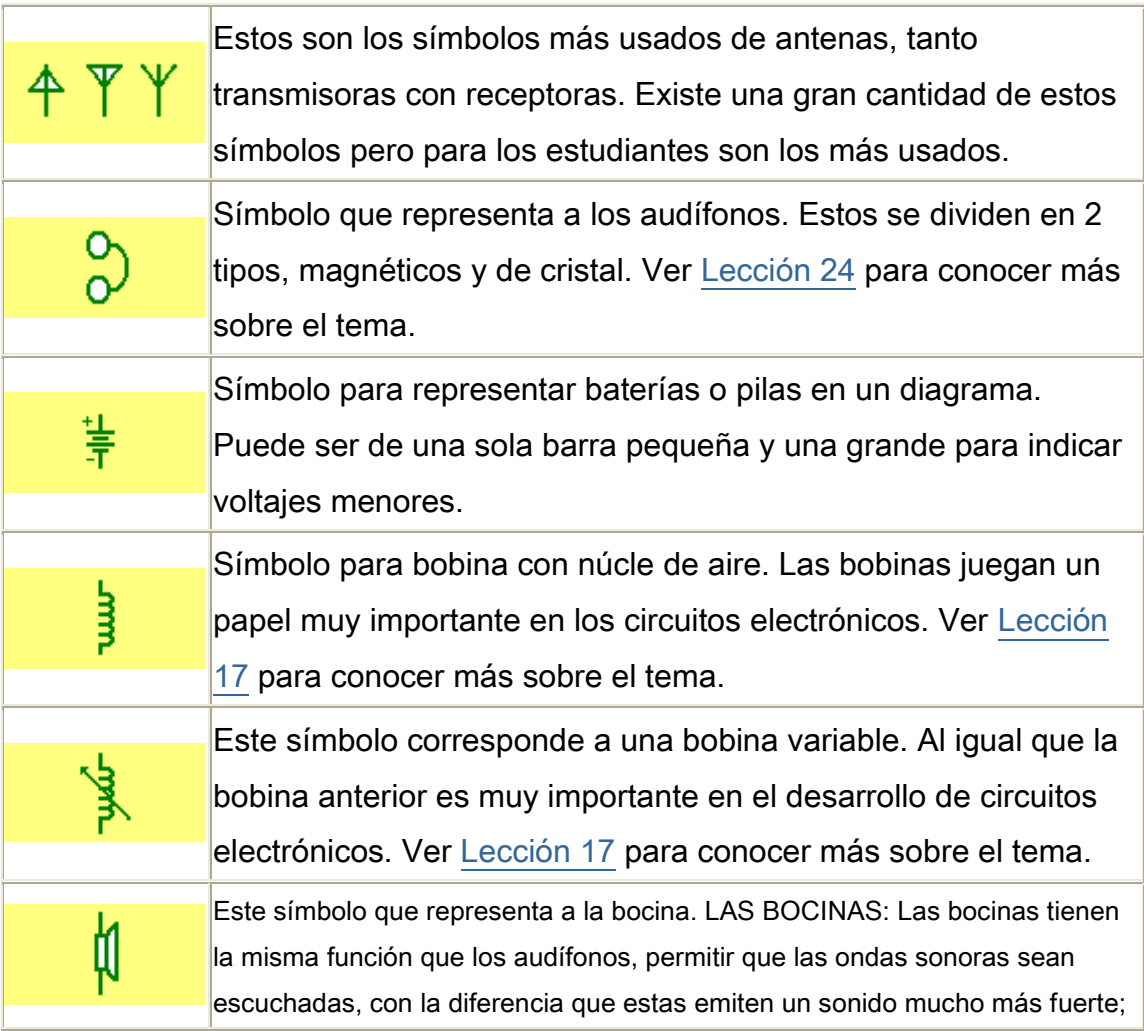

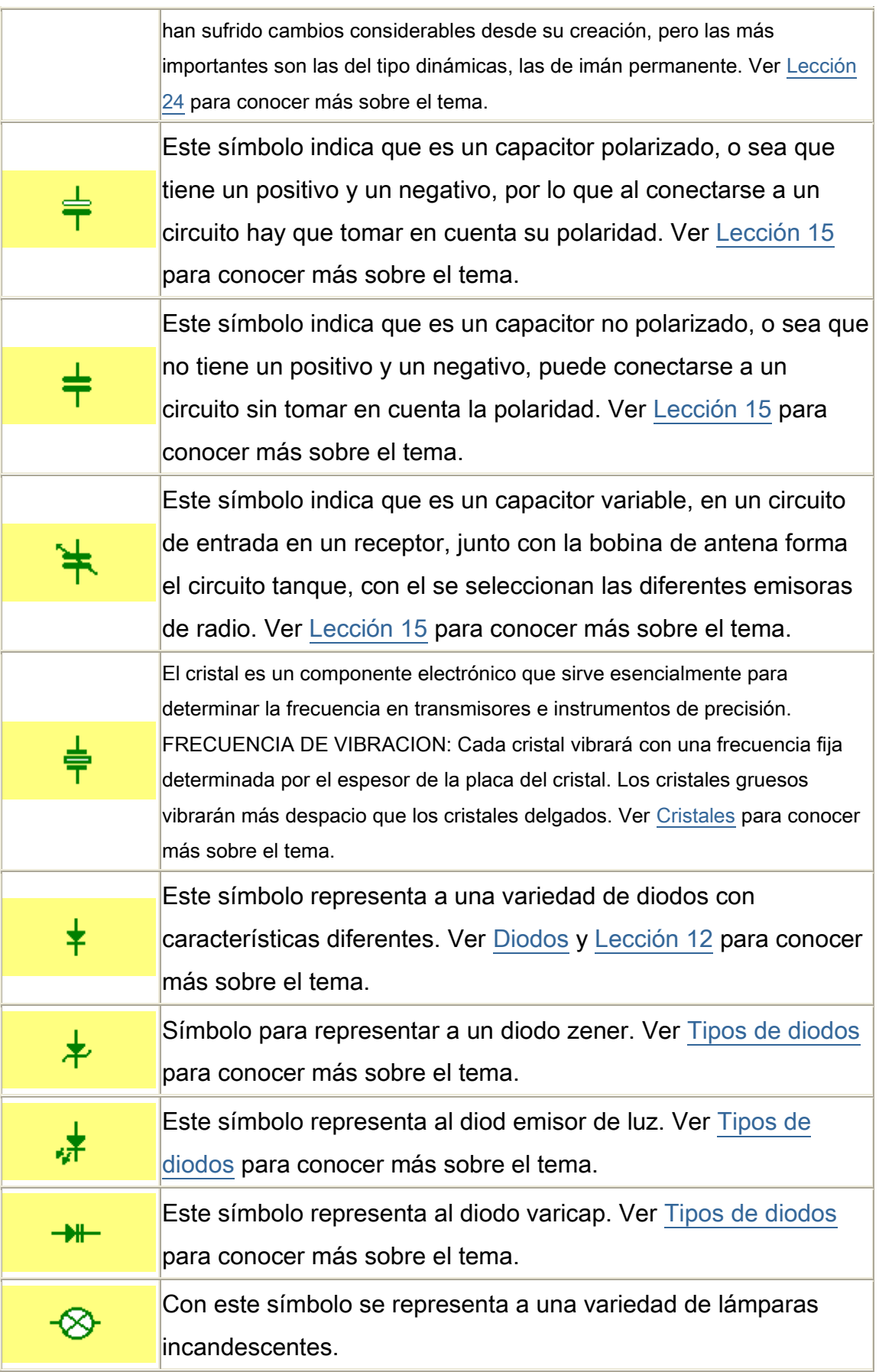

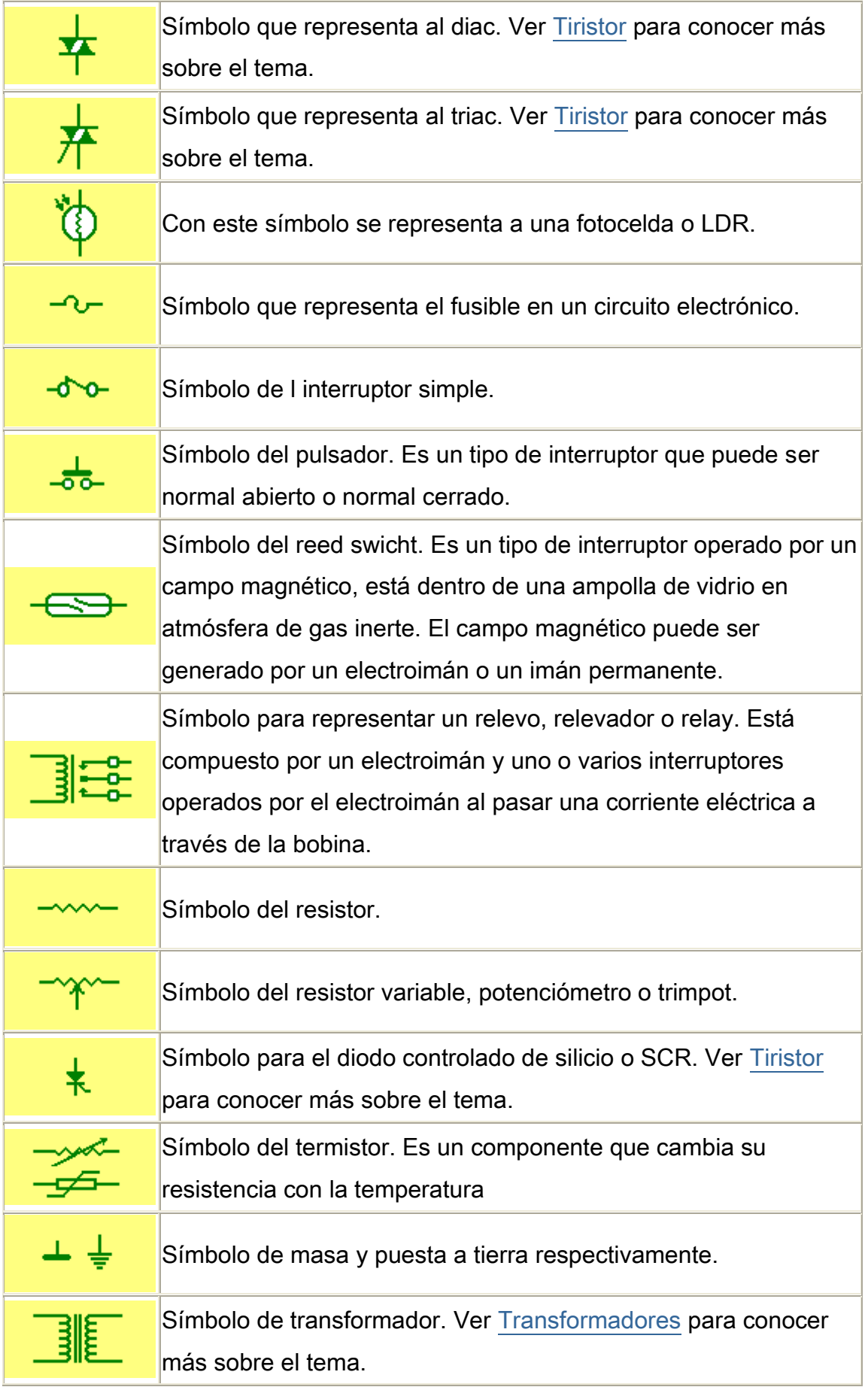

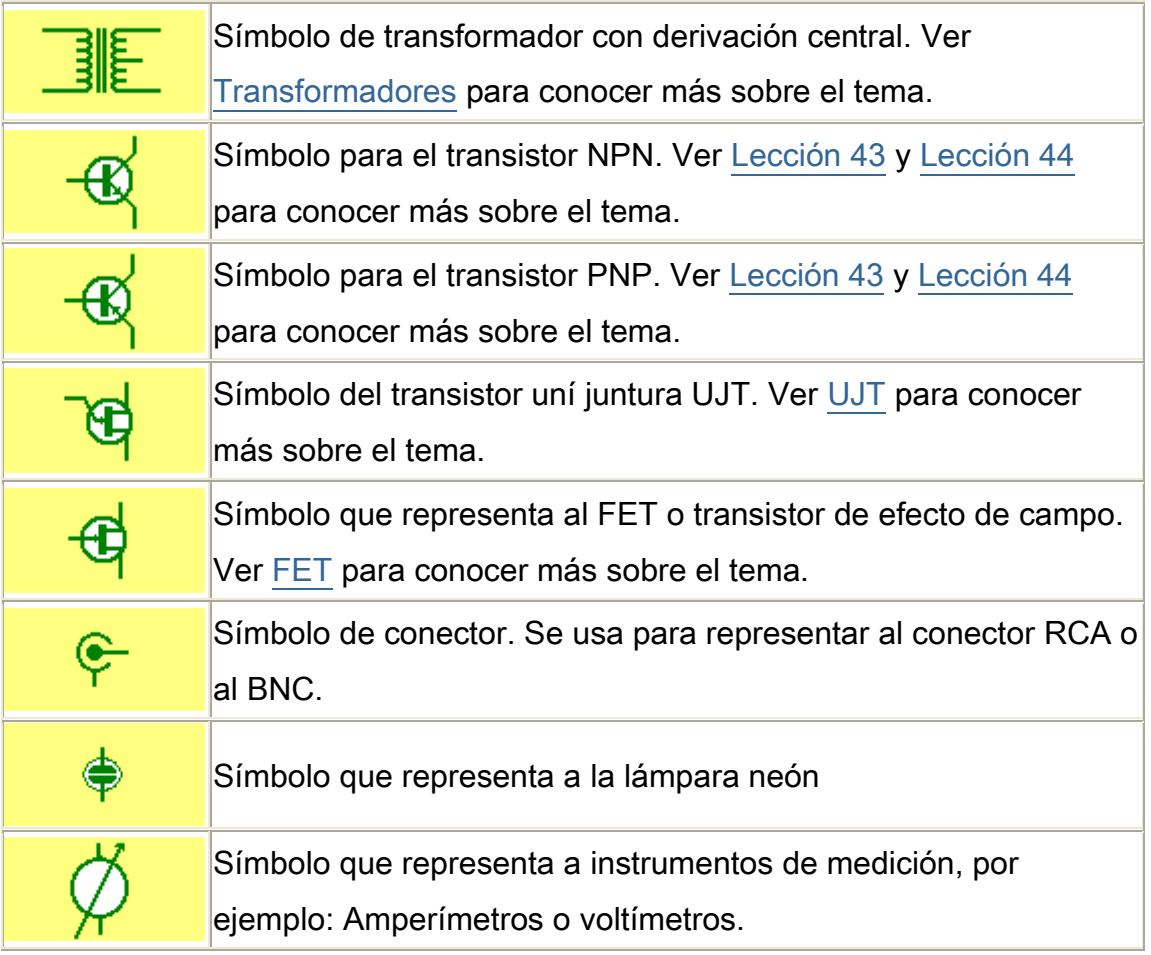

## Lección 64

### **DISIPADORES DE CALOR:**

Cuando se genera potencia, también se genera calor, o sea, que toda etapa de salida de un amplificador, sea este de un transmisor, salida de audio, etc., disipa potencia en forma de calor, el cual si no se retira de forma rápida del elemento que lo produce, la temperatura aumentará a un nivel que puede arruinar por completo a este.

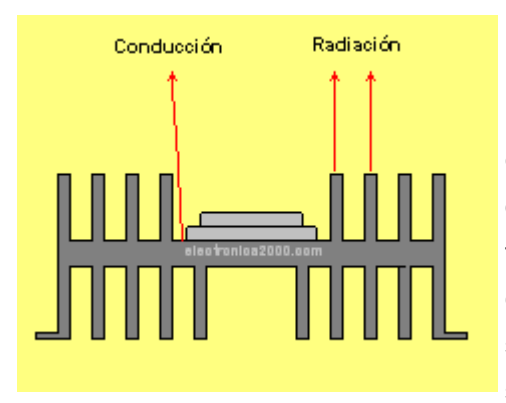

Para proteger a estos componentes se colocan sobre una placa metálica, que puede está provista de aletas para pasar este calor al aire circundante. A esta placa es a lo que denominados disipador. La función del disipador en un amplificador es eliminar el calor a los transistores o IC de salida y pasarlo al ambiente. El calor es generado en la pastilla de material semiconductor, y para eliminarse y pasar al ambiente se utilizan 4 medios:

1. De la carcaza o cubierta del transistor a la superficie de contacto del disipador, a esto se de denomina por **conducción**. Es de vital importancia que el transistor

tenga un área de contacto muy buena con el disipador, con esto se obtiene una **resistencia térmica** del valor más bajo posible. En casiones se hace necesario colocar un **aislante térmico** entre el transistor ( o IC ) y el disipador, tal como la mica, que es un buen **conductor térmico**

Es aconsejable untar el aislante en ambos lados con una pasta disipadora a base de silicón, también conocida como **grasa silicona** y con esto disminuir la **resistencia térmica** y rellenar las imperfecciones del aislante. Los tornillos para fijar el componente se deben de apretar los suficiente para que con esto se asegure un buen contacto. HECHO esto se tiene que verificar con un **multímetro** que no haya quedado en cortocircuito el transistor o circuito integrado con el disipador. Si el disipador de calor que se va a usar es de **aluminio** se puede **anodizar** para obtener mejores características de disipación y, al mismo tiempo formar una capa **aislante eléctrica**.

2. Cuando el calor llega al disipador se debe de repartir por toda la superficie de manera rápida, de lo contrario se produce una alta concentración en el punto de contacto con el transistor y por lo mismo una temperatura demasiado alta en ese punt.. El flujo de calor se hace por conducción, por este motivo sedebe de usar un material que se buen conductor de calor, con un espesor adecuado en el punto de contacto, aunque se le disminuya al llegar a las aletas.

Cualquier **conductor eléctrico** conduce bien el calor, eso significa que cualquier metal puede ser usado como disipador. El **aluminio** y el **cobre** son los más usados por su bajo costo.

3. Ahora se debe de producir el intercambio de calor con el aire circundante, esto se hace por medio del mecanismo de **convección**. Para esto es necesario que haya una buena masa de aire en movimiento en contacto con la mayor parte de la superficie del disipador, es por ello que se usan las aletas. Cuando el aire se mueve de forma natural por la diferencia de temperatura entre dos espacio, se le denomina **tiro inductivo**. El **tiro inductivo** es mayor cuando se efectúa de manera vertical: Como es sabido, el aire caliente sube por su baja densidad, por lo tanto el aire frío pasará a ocupar ese espacio, originándose con esto una corriente permanente. Gracias a este fenómeno natural , es más práctico montar los disipadores de manera tal que sus aletas queden en forma vertical, para facilitar el movimiento del aire.

Cuando el calor que se produce es muy grande, y prácamente no es posible hacer un disipador de un tamaño para disiparlo por **tiro inducido**, debemos de proceder a usar el **tiro forzado** con un ventilador adecuado.

4. El calor también pasa al aire circundante por medio del fenómeno de la **radiación**, en forma de **energía radiante**, aquí influyen 2 factores importantes. El área total del disipador y la **emisividad**, el cual tiene que ver con el color de la superficie. Cuanto más negro sea, mejor disipación tendrá, por lo que se aconseja pintarlo o mandarlo a **anodizar**, de color negro mate si es con pintura. El radiador ideal ( color negro ) puede definirse como un cuerpo que absorbe todo tipo de radiación incidente sobre él, dado que no releja o dejarebotar ninguna onda de energía que haga contacto con su cuerpo.

### Lección 65

#### **FILTROS ACTIVOS**:

En la [lección 61](http://www.electronica2000.net/curso_elec/leccion61.htm) Estudiamos los **filtros pasivos**, en esta lección hablaremos sobre los

#### **filtros activos**

Como repaso diremos que en los filtros pasivos se utilizan combinaciones de capacitores  $(C)$ , resistores  $(R)$  y bobinas  $(L)$ .

La desventaja de los **filtros pasivos** es que los componentes que los forman consumen o absorben parte de la energía de la señal que deben de dejar pasar.

Con **filtros acivos**, esta desventaja se corrige, como?, incorporando uno o más **amplificadores operacionales** ( OP AMPS ), o pueden ser otros componentes que tengan la capacidad de amplificar la señal que se ha filtrado, por esto el nombre de **elementos activos**

El diseño de los filtros pasivos puede ser con una impedancia alta en su entrada para que no drenen corriente de la señal, y baja impedancia en la salida para que puedan manejar cargas que consuman corriente un tanto alta, dando esta combinación resultados excelentes.

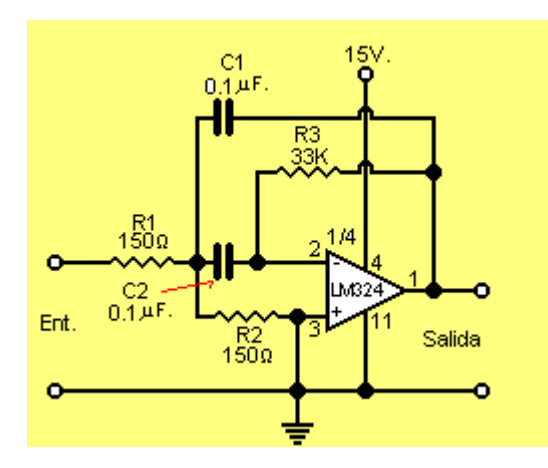

Al igual que los filtros pasivos, los activos son diseñados, en base a la función que van a desempeñar, ya pasa-bajos ( Low pass ), pasaaltos ( High pass ), pasa banda ( band pass y eliminadores de banda ( notch filter ). Este último es muy importante para suprimir cierta fracción del espectro en la que se encuentran ciertas interferencias.

La operación de cada uno de los filtros descritos son similares a la de los filtros

pasivos, con la diferencia que su eficiencia es más alta. El diagrama de la figura corresponde a un filtro pasa-banda, el cual está diseñado con 1/4 de un circuito integrado LM324.

Los filtros activos son muy usados en los **circuitos electrónicos** modernos, Los filtros eliminadores de banda se usan en los amplificadores de audio de alta ganancia y amplificadores de instrumentación para bloquear señales no deseadas, por ejemplo el **HUM** o zumbido que producen los 60 ciclos de la **corriente alterna**.

Los filtros paso-bajo y paso-alto pueden utilizarse para reforzar ciertos rangos de frecuencias en aplicaciones de audio. Los filtros pasa-banda se aplican en dispositivos sensibles a determinados tonos, por ejemplo indicadores de frecuencia, cerraduras con apertura mediante luz de led codificada, alarmas y muchos más.

En el circuito de la figura anterior, también se puede utilizar un IC 741, con la diferencia que con el 741 se debe de usar una fuente simétrica de 15 voltios. FÓRMULAS:

Para modificar el rango de frecuencias del filtro de ejemplo, te damos la siguiente fórmula:

 $R1 = 1/HC1w0$  $R2 = R1ReQ/(R1 - ReQ)$  $ReQ: = 1 / Q ( C1 + C2 )$ Wo  $R3 = A_0 R1 (1 + C1/C2)$ 

Donde,

#### $H = A<sub>0</sub>O$

 $A_0$  = Ganancia del amplificador operacional

 $Q =$  Factor de calidad del filtro

 $Wo = 2pfo$ 

 $f_0$  = frecuencia de detección

Los resultados son mejores si se usan valores iguales para C2 y C2. Lo mejor es usar 0.1 µF. Se aconseja

también mantener A0 en 100% o un poco menos, asignándloe a Q un valor de 10, o un tanto menor, estos valores se dan para los experimentos que realices. Cuanto mayor es el valor del **factor Q**, más estrecha será la banda de frecuencias que permitirá dejar pasar.

### Lección 66

#### **LAS SEÑALES DE TELEVISIÓN**:

#### **Televisión: Visión a distancia**.

En sus inicios, su alcance era muy limitado, así como los que tenían el privilegio de verla. Hoy todo ha cambiado, es raro el hogar donde no existe un aparato para recibir señales de televisión y aún más, **vía satélite**, pero el tema que aquí nos ocupa es la televisión desde sus inicios, como funciona, etc. A mis amigos estudiantes espero que les sea útil el contenido de estas lecciones.

Como es de todos conocido, existen los canales de V. H. F. los cuales comprenden las frecuencias desde 54 hasta 216 mega hertz y son en total 12 canales, asignados por la Comisión Federal de Comunicaciones de EE.UU.

También tenemos la banda de U. H. F. con frecuencias desde 470 hasta 890 mega hertz y cubre los canales del 14 al 83[.En antenas](http://www.electronica2000.net/curso_elec/antenas.htm) puedes encontrar las tablas con las frecuencias tanto de V. H. F. como de U. H. F.

#### EL CANAL DE TELEVISION:

Un canal de televisión abarca 6 megahertz, en los cuales se incluye, la portadora de video(imagen) como la del sonido.en la figura tenemos la representación de un canal de televisión operado en banda lateral residual.

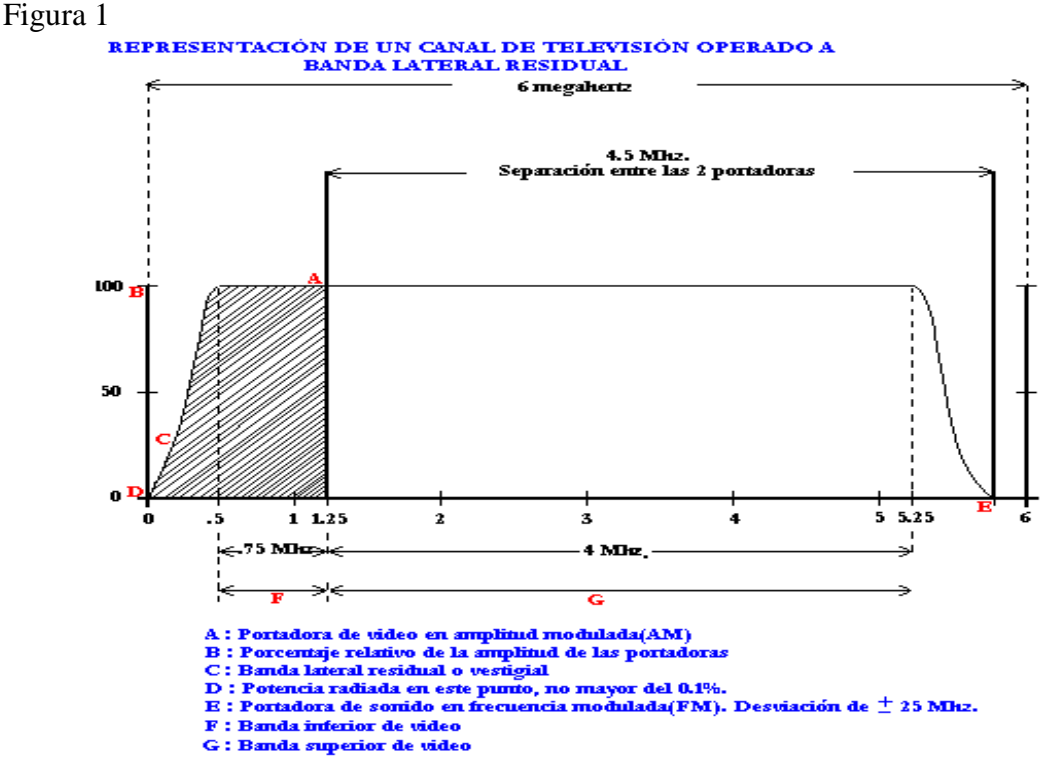

**A ) Portadora de video en amplitud modulada ( AM ).**

**B ) Porcentaje relativo de la amplitud de las portadoras.**

**C ) Banda lateral residual o vestigial.**

**D ) Potencia radiada en este punto, no mayor del 0.1%**

**E ) Portadora de sonido en frecuencia modulada ( F M ). Desviación de ± 25 Mhz**

**F ) Banda inferior de video.**

#### **G ) Banda superior de video.**

En esta ilustración notamos que la portadora de la imagen(picture carrier) está colocada 1.25 Mhz. arriba del límite inferior del canal, en tanto que la portadora del sonido(sound carrier) está .25 Mhz. abajo del límite superior del canal.

La distancia que resulta entre las 2, es de 4.5 Mhz.

Es de notar también que las bandas laterales de los componentes de modulación de la imágen no se extienden simétricamente a ambos lados de la portadora de video, como se supone, sino que por razones que mas adelante se explicarán, la banda lateral con más alta frecuencia se extiende aproximadamente 4 Mhz. arriba de la portadora de video, en tanto que la banda lateral inferior se extiende solamente .75 Mhz. abajo de la portadora de video.

Notamos también que la amplitud de las portadoras son iguales, por lo que se deduce que la potencia de radiación relativa de la imágen y del sonido es casi la misma. Se observa también que la porción plana de la señal de video se extiende

aproximadamente 4.75 Mhz y existe una banda de resguardo de .5 Mhz. que se coloca arriba y abajo de los límites de las bandas laterales, con esto se evita que la señal de video se extienda más allá del límite inferior del canal, también con esto se evita que la banda lateral superior de video interfiera con la portadora de sonido.

#### **TRANSMISION A BANDA LATERAL VESTIGIAL O RESIDUAL**:

Para transmitir y reproducir una imágen de 525 líneas y obtener una buena definición se requiere una banda de 4 Mhz. aproximadamente. Si se usara el sistema convencional de transmisión con dos bandas laterales, la señal de video al modular el transmisor, ocuparía un canal de 8 Mhz.. Como un canal de televisión tiene únicamente 6 Mhz. y se debe transmitir tanto la imágen como el sonido, es lógico que no se pueda usar el método de doble banda lateral.

Por lo mismo, en televisión se usa la transmisión llamada "banda lateral vestigial o residual" y en la cual los componentes de modulación del lado de alta frecuencia tienen una extensión normal; en cambio la banda lateral inferior no se transmite completa, de ahí el nombre que se le ha dado puesto que se transmite únicamente una parte o el residuo de una de las bandas laterales.

Con el sistema antes descrito, el transmisor opera de la manera usual con las frecuencias de modulación hasta .75 Mhz., y después gradualmente se efectúa una transición y finalmente a las altas frecuencias de modulación únicamente se transmite la portadora y una sola banda lateral.

Para obtener una recepción satisfactoria con el método de banda lateral vestigial o residual, la respuesta del receptor debe ser compensada de tal forma que la salida del detector de video sea la misma, tanto para las frecuencias de modulación cercanas a la portadora de video, como para las frecuencias alejadas de la portadora. Cuando se hable de los detectores de video se ampliara este punto.

## Lección 67

#### **CONTINUIDAD DE MOVIMIENTO EN TELEVISIÓN:**

Antes de seguir con el estudio de las señales de televisión debemos conocer más acerca de algunos puntos del sistema general de televisión. Como es sabido, una película de cine consiste en gran cantidad de cuadros de imágenes, fijos, los que tienen una ligera variación de uno a cuatro. Cada imagen o cuadro va pasando sucesivamente por el lente del proveedor quedando estacionario por una fracción de tiempo, y proyectándose en la pantalla. En seguida el obturador se cierra e inmediatamente se abre de nuevo y se proyecta un nuevo cuadro en la pantalla.

Si los cuadros individuales se presentan uno tras otro con suficiente rapidez, la imagen que se proyecta en la pantalla aparecerá iluminada continuamente y el movimiento se verá gradualmente y continuó, sin cambios bruscos, lo cual se debe a la persistencia visual. De esta manera la ilusión de continuidad en el cine se logra proyectando la película a razón de 24 cuadros por segundo, lo que basta para producir la ilusión de continuidad en el movimiento.

Sin embargo la baja frecuencia de fluctuación en la iluminación producirá un "parpadeo" bastante notable y molesto; para evitarlo, la proyección de cada cuadro se efectúa 2 veces en períodos de igual duración, así, la frecuencia de iluminación se eleva a 48 cuadros por segundo, con esto se elimina el parpadeo. En televisión se emplea un método similar, aunque a diferente frecuencia.

En televisión cada cuadro se transmite en 1/30 de segundo, o sea que se transmiten 30 cuadros completos por segundo. Con esto se logra obtener la ilusión de movimiento continuó.

Si la imagen de la cámara de televisión se explora en líneas sucesivas adyacentes, la pantalla del tubo reproductor de imagen(cinescopio) se iluminaría una vez cada 1/30 de segundo, con lo que se notaría un marcado parpadeo en la iluminación. Para evitar esto, se necesita aumentar la frecuencia de iluminación, para lo cual se utiliza un sistema de exploración entrelazada, la cual como ya sabemos, duplica la frecuencia de iluminación, puesto que cada cuadro se explora en 2 partes iguales que se llaman campos y que tienen una duración de 1/60 de segundo, proyectándose 60 campos por segundo en la pantalla. Con esto se elimina el parpadeo en la iluminación y se logra continuidad, tanto en el movimiento de las figuras como en la iluminación.

#### **DEFINICIONES STANDARD R. M. A.:**

Del sistema general de televisión que ya hemos estudiado en sus principios, se debe recordar y tener siempre presente las definiciones standard R. M. A. y que son las siguientes:

**Exploración:** Es el proceso de analizar sucesivamente, de acuerdo con un método predeterminado, los valores lumínicos de los elementos que constituyen el área total de una imagen.

**Exploración progresiva:** Es aquella en que las líneas de exploración trazan una dimensión prácticamente paralela a uno de los lados del cuadro, y en que las líneas sucesivamente trazadas son adyacentes.

**Exploración entrelazada:** Es aquella en que las líneas sucesivamente trazadas están espaciadas en un número impar, y en que las líneas sucesivas se exploran durante ciclos de exploración a la frecuencia de campos.

**Frecuencia de campos:** Es el número de veces por segundo en que el área de la imagen es parcialmente explorada en la exploracipon entrelazada y se ha fijado en 60 campos por segundo.

**Cuadro:** Es una imagen sencilla y completa.

**Líneas por cuadro:** En número de líneas por cuadro es de 525 y se escogió así porque en la exploración entrelazada se requiere un número impar de líneas. **Líneas por campo:** Como durante cada cuadro se exploran exactamente 525 líneas, durante cada 1/30 de segundo, durante cada campo o sea en 1/60 de segundo se exploran 262.5 líneas.

**Frecuencia de cuadros:** El valor de 30 cuadros por segundo se escogió por 2 razones:

1.- Una frecuencia de cuadros de 30 ciclos, es igual a la mitad de la frecuencia de la corriente de alimentación en la mayoría de países y si hubiera algún zumbido en el sistema transmisor o receptor, no se notará tan fácilmente como sucedería si se usara otra frecuencia de cuadros.

Si se emplean las normas norteamericanas de 30 cuadros en una localidad alimentada con corriente de 50 ciclos, el efecto de cualquier zumbido presente en el sistema será en ocasiones bastante notable, dependiendo del filtrado de las fuentes de poder y del grado relativo de acoplamiento que pueda existir entre los transformadores que operan a 50 ciclos y las bobinas de enfoque o deflexión del cinescopio en el receptor.

El zumbido se manifiesta como una serie de sombras en la pantalla. La frecuencia de campos de 60 ciclos por segundo en más que suficiente para causar una rápida variación en la iluminación de la pantalla, evitando el efecto de parpadeo. Además, disminuye el efecto de zumbido, en localidades alimentadas con corriente de 60 ciclos.

**Relación de aspecto:** Es simplemente la relación entre la anchura y la altura de la imagen y se ha fijado en 4:3. Es decir, si la anchura de una imagen es de 4 pulgadas, su altura deberá ser de 3 pulgadas.

Esta relación 4:3 se usa para estar de acuerdo con las normas usadas en las películas de cine, y permite televisar películas de una manera eficiente. Toda vez que se han visto las normas que rigen el sistema adoptado para la transmisión de televisión, se proseguirá con el estudio de las señales de

video(imagen).

### Lección 68

#### **SEÑALES DE video**:

Se dijo anteriormente que en los transmisores de televisión, la transmisión es de polaridad "NEGATIVA", es decir, que al pasar el haz explorador de la cámara hacia un elemento o escena más obscura, aumenta la potencia de la señal radiada por es transmisor.

Figura 2

#### Diseño; Hugo Méndez

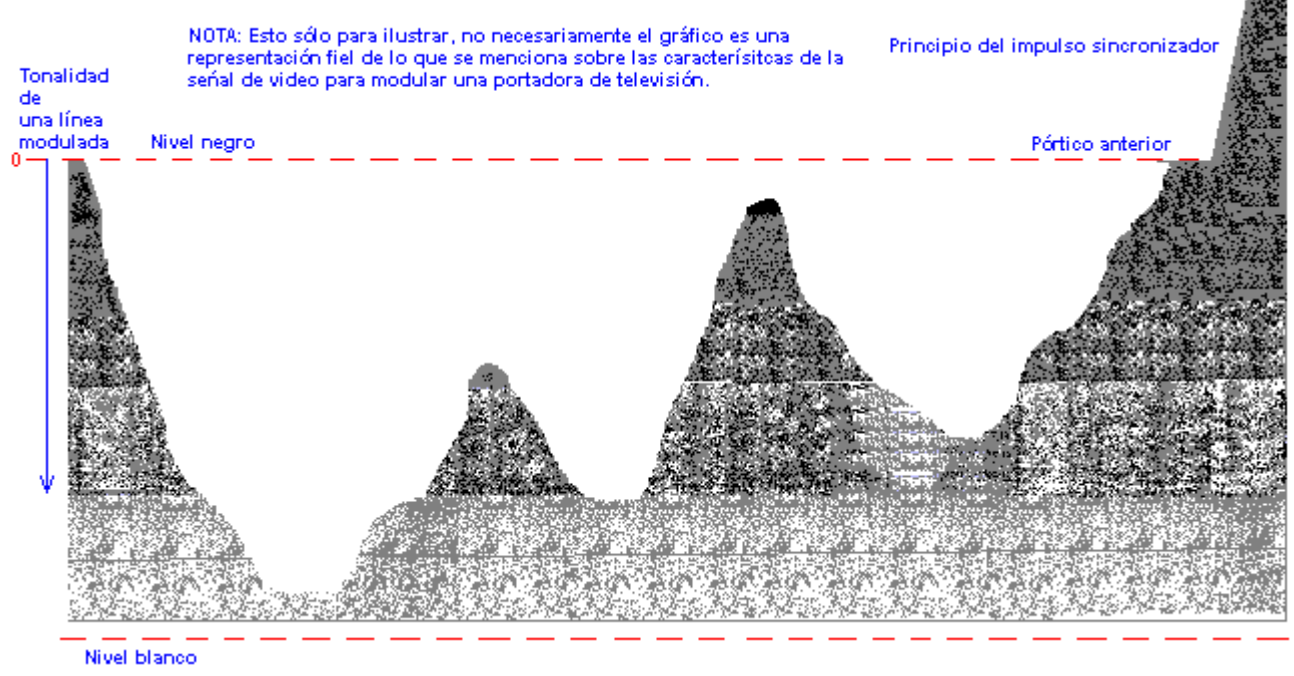

En la figura anterior se ilustra una de las características de la señal de video usada para modular la portadora de televisión, empezando de izquierda a derecha, la línea punteada superior representa el nivel de la señal cuando se explora una porción negra o sin luz de la imagen. A este nivel de señal se le llama "nivel negro", y todos los demás valores de luz correspondientes a todos demás niveles de señal, siempre se comparan con relación al nivel negro.

Aunque en la figura el nivel negro está representado con valor "0", en la práctica tiene un voltaje de C.D. que es aproximadamente de 75% de la amplitud máxima de la portadora cuando no está modulada la señal de video, por lo tanto, es un voltaje de C.D. pulsante que siempre varía en sentido negativo con respecto al nivel de voltaje de C.D. que representa el nivel negro, por eso a esta señal de modulación se le considera de polaridad negativa, puesto que un color blanco o sea, escenas muy iluminadas, causa una mínima potencia de variación del transmisor, por el contrario, los puntos completamente obscuros o negros, causarán una amplitud de la portadora, de aproximadamente 75% del nivel máximo.

Figura 3

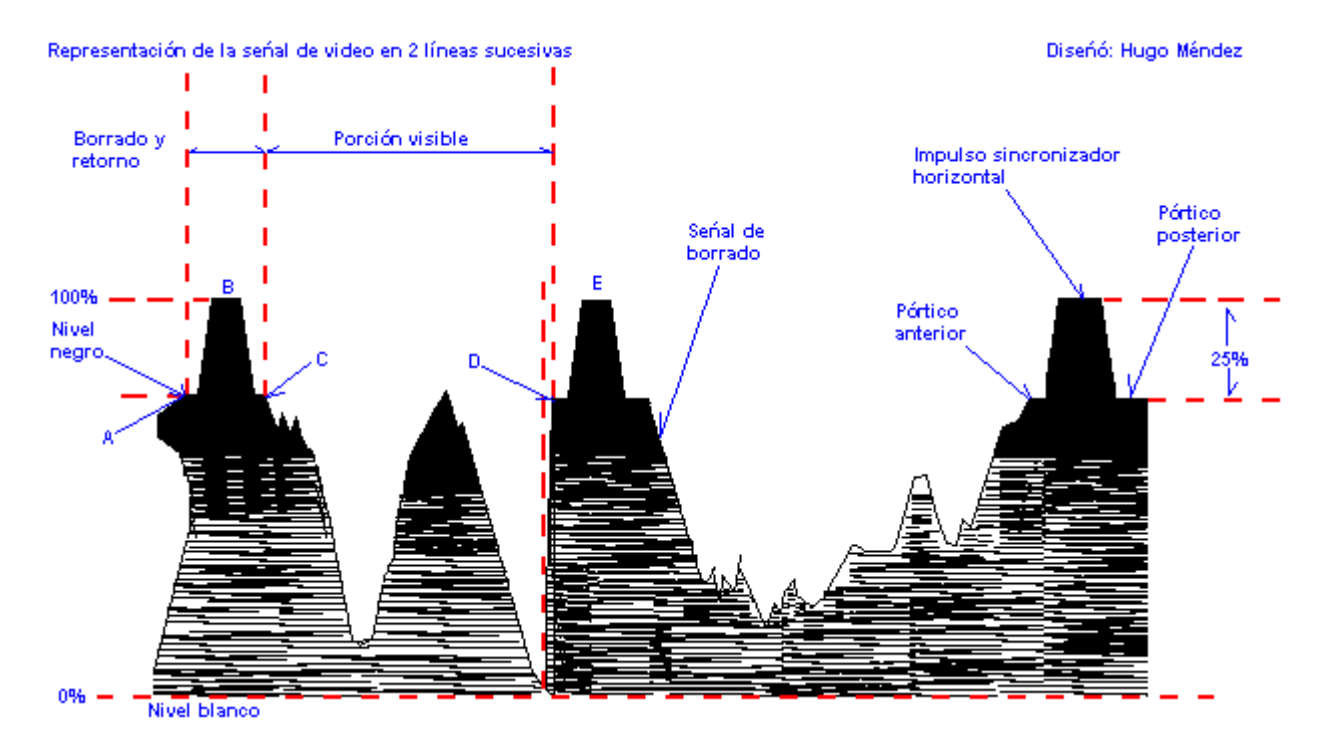

En la figura que antecede puedes ver la representación de la señal de video, detallando dos líneas sucesivas de una escena. Los impulsos de sincronización que se transmiten al final de cada línea para iniciar el trazo de retorno horizontal, se transmiten sobre el nivel negro y se elevan ocupando el 25% superior de la amplitud máxima de la portadora. La potencia de radiación máxima corresponde a los puntos de elevación máxima o sea la que alcanzan los impulsos de sincronización.

Se debe notar que la amplitud máxima de estos impulsos sincronizadores es la misma en cada línea independientemente de las características de la porción vidible de la señal de video. También se nota que, al final de una línea, el nivel de señal no sube inmediatamente al nivel máximo o de sincronización, sino que sube al nivel negro o nivel de borrado y permanece ahí durante un breve período; este corto período que precede a la orilla inicial del impulso sincronizador se le llama "Pórtico anterior" y sirve como un separador entre la señal de video y el principio del impulso sincronizador, para que las características de la señal de video, ya sea ésta blanca o negra, no afecte el tiempo de iniciación de líneas.

Al terminar el impulso sincronizador horizontal hay otro intervalo en que la señal conserva el nivel negro o de borrado, llamado "pórtico posterior". El objeto de éste es el de mantener la pantalla obscura para dar oportunidad a que el punto regreso a la orilla izquierda de la pantalla, después de lo cual se elimina la señal de borrado. La duración del pórtico anterior es de 1.27 microsegundos aproximadamente y la del pórtico posterior es de 3.8 microsegundos. La duración máxima del impulso sincronizador horizontal es de 5.08 nicrosegundos de la orilla inicial a la orilla final. (Microsegundo: millonésima parte de un segundo).

Figura 4

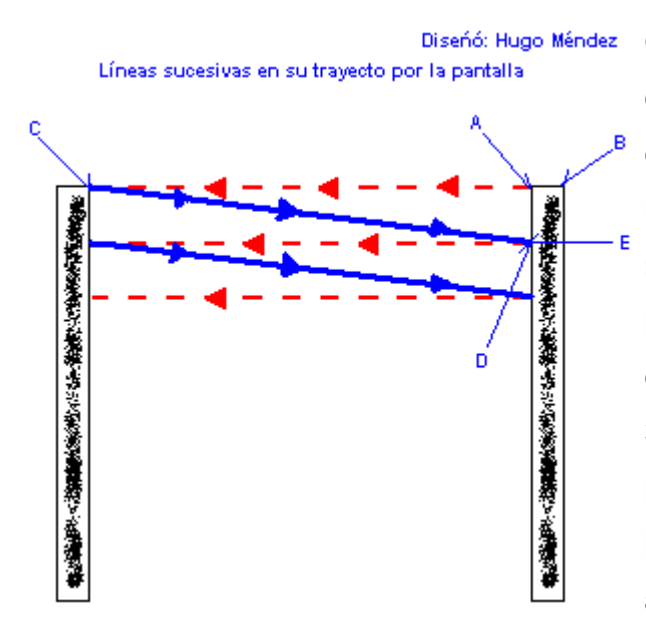

Observa la figura siguiente y compárala con la figura 3, se nota el camino de la línea en la pantalla uniendo con las letras los momentos en que el rayo cruza la pantalla en diferentes puntos, los cuales se representan en la figura 3. Se nota que a ambos lados de la pantalla, hay porciones que no se iluminan debido a los pórticos anterior y posterior.

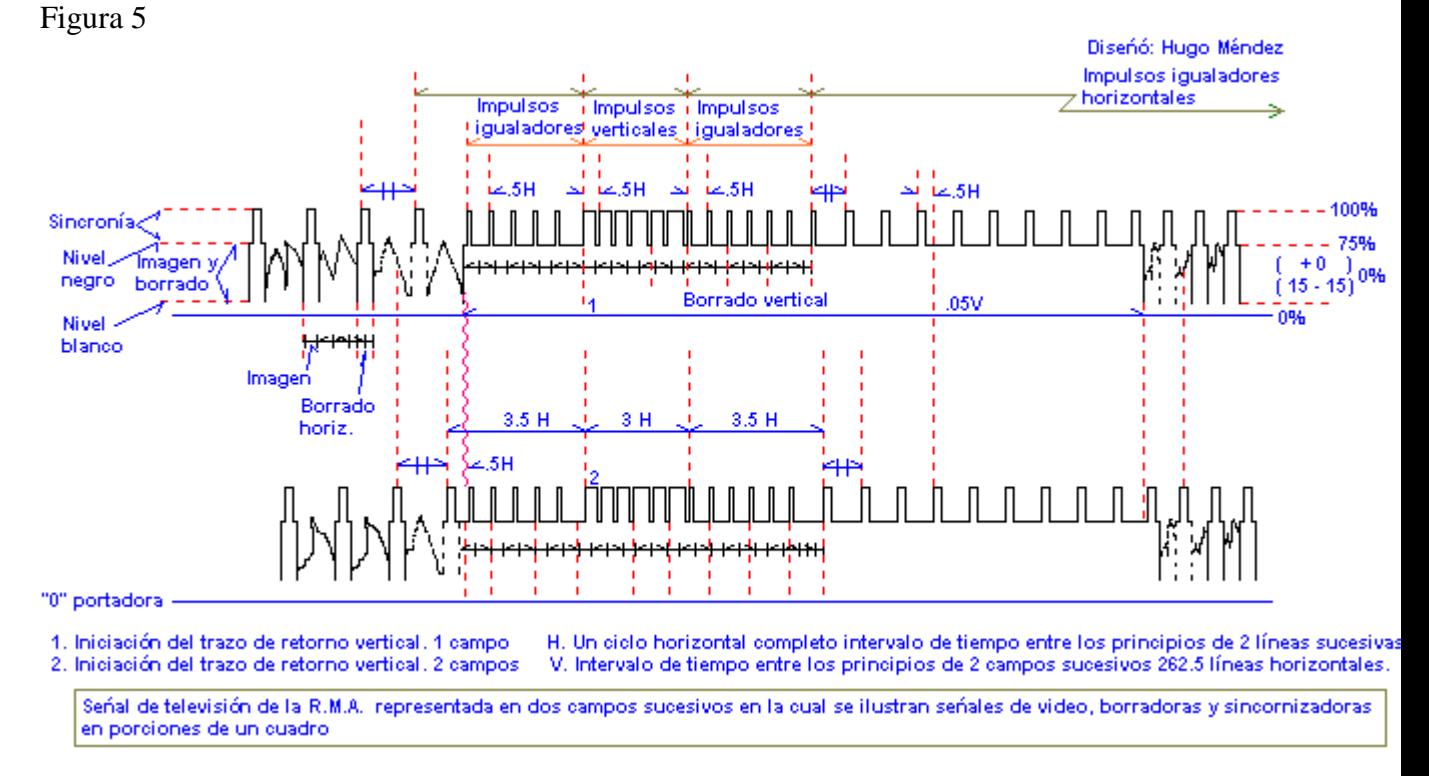

En la figura 5 se representa la señal normal de televisión de la R.M.A., los dos diagramas representan porciones de un cuadro sencillo e ilustran señales de video, borradoras y sincronizadoras, en regiones de dos campos sucesivos.

Como ya se mencionó y puede notarse en esta figura, el nivel negro está coocado a un valor de aproximadamente 75% de la amplitud máxima de la señal y se mantiene constante; la parte restante Q o sea el 25% superior de la amplitud de la señal, es la que está destinada a los impulsos de sincronización; como éstos están colocados sobre el nicel negro, no pueden producir iluminación en la imagen recibida, así que se puede decir que están en la región "más negra que el negro". El máximo nivel blanco ha sido fijado en 15% o menos de la amplitud de la señal transmitida.

Como se puede ver en la figura 5, la información de video se interrumpe durante breves períodos al final de cada línea, en los cuales se transmiten los impulsos sincronizadores

horizontales que inician la porción del trazo de retorno del barrido horizontal del receptor y de esta forma, fijan el momento en que el punto debe regresar al lado izquierdo de la pantalla.

Continuando con la figura 6, notamos que el intervalo entre la orilla inicial de un impulso sincronizador horizontal y la orilla inicial del próximo impulso horizontal es de una línea completa y que tiene una duración de 63.5 microsegundos haciendo un ciclo completo del barrido horizontal. Al finalizar la última línea visible de cada campo se inicia el barrido de campos, transmitiéndose primero una serie de 6 impulsos angostos llamados "impulsos igualadores", a los que sigue una serie de 6 impulsos igualadores. Durante la transmisión de estos impulsos, la señal siempre se encuentra en la región del nivel negro, lo que significa que el punto de la imagen no es visible. Se nota también que el intervalo entre la orilla inicial de cada tercer impulso igualador es de una línea o sean 63.5 microsegundos, de la misma manera que lo es el intervalo entre la orilla inicial de cada tercer impulso vertical. esto se hace debido a que en el receptor el rayo tiene que ser disparado una vez cada 63.5 microsegundos sin interrupción, para mantener la sincronización de líneas.

El objeto de que los 6 impulsos verticales sean más anchos, es el de fijar el tiempo de iniciación del trazo de retorno vertical y hacer que el punto se mueva de la parte inferior a la parte superior de la pantalla y así iniciar un nuevo campo de 262.5 líneas.

### Lección 69

#### **SEÑALES DE video**:

Los impulsos igualadores tienen dos objetos:

1. Mantienen la sincronización horizontal inmediatamente antes y después del intervalo de impulsos sincronizadores verticales, ya que la orilla inicial de cada tercer impulso igualador está espaciada en una línea.

2. Para mantener condiciones idénticas antes y después del grupo de impulsos verticales en campos sucesivos.

A fin de que el entrelazado sea perfecto, se emplean impulsos más angostos, los que están separados en media línea en vez de la separación de una línea que hay entre los impulsos sincronizadores horizontales. Después del segundo grupo de impulsos igualadores, sigue cierta cantidad de impulsos horizontales, a fin de que el receptor esté perfectamente sincronizado cuando la señal de borrado vertical se elimine y la imagen se inicie en la parte superior de la pantalla.

Los impulsos verticales, horizontales e igualadores tienen la misma amplitud, pero su duración o anchura no es la misma. La duración del impulso sincronizador horizontal es de 5.08 microsegundos, la de cada impulso sincronizador vertical es considerablemente mayor, siendo de 27.3 microsegundos. Este a diferencia en anchura tiene el objeto de que puedan ser separados en el receptor por medio del sistema de separación por la forma de onda. La duración de los impulsos igualadores es de 2.54 microsegundos o sea, aproximadamente, la mitad de la anchura de los impulsos horizontales. Como se transmiten 60 campos por segundo, el período de borrado vertical tiene una duración de 1/60 de segundo o sea 16,667 microsegundos. Esta medida puede variar el el efecto que causa por un intervalo de borrado vertical más largo, es el de reducir ligeramente la altura de la imagen, puesto UE se borrarán más líneas horizontales. Debido al sistema de transmisión de 2 campos entrelazados, los grupos de impulsos sincronizadores verticales ocurren 2 veces por cuadro, como está indicado en la figura 5 Figura 5

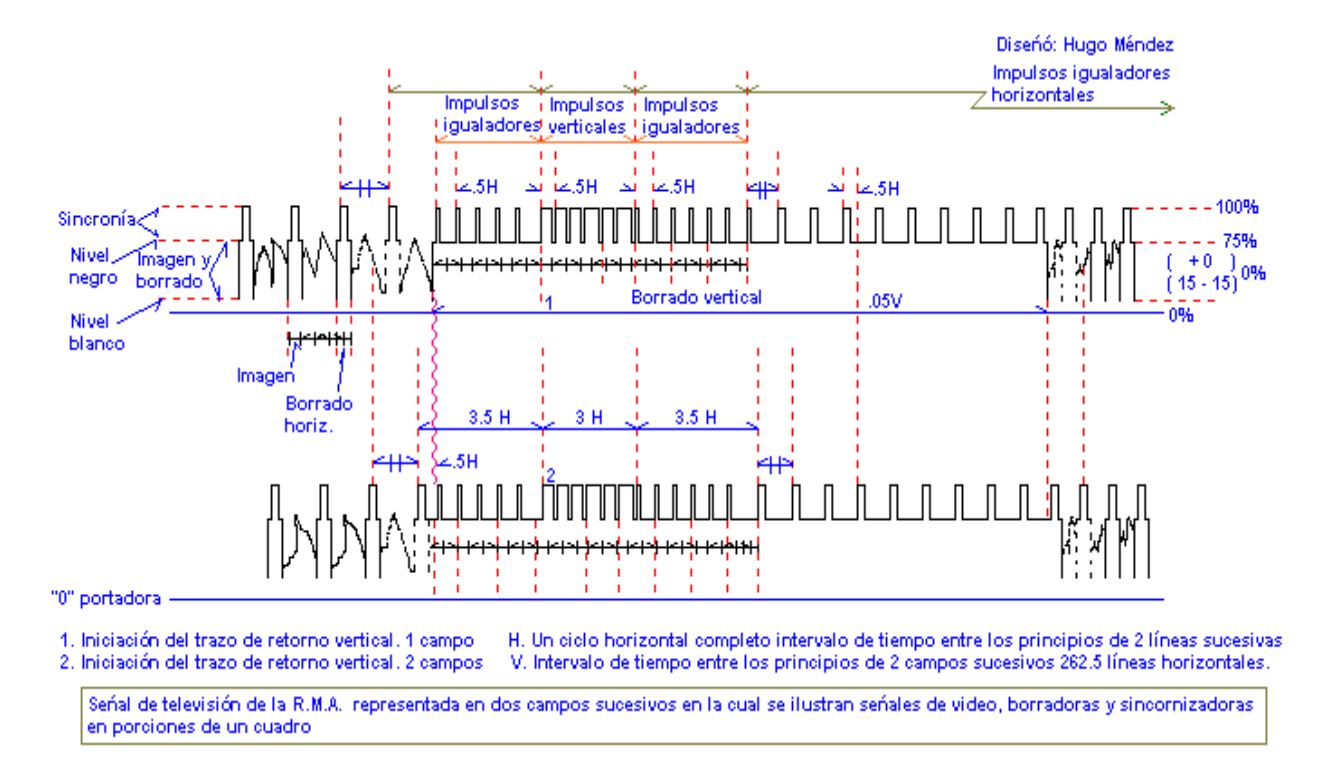

en sus 2 diagramas, en que se muestra únicamente la porción de la señal de televisión cercana a las regiones de borrado vertical para 2 campos sucesivos, o un cuadro completo.

Si se examina con detenimiento los diagramas de la figura 5, se nota que la iniciación del trazo de retorno vertical para un campo, ocurre al final de una línea horizontal, mientras que la iniciación del trazo de retorno vertical en el próximo campo, ocurre a la mitad de una línea horizontal. Esta importante diferencia de media línea o sea aproximadamente 22 microsegundos entre la iniciación del trazo de retorno vertical y horizontal para un campo determinado, y la iniciación simultánea del trazo de retorno en ambos, durante el siguiente campo, es la produce el efecto de exploración entrelazada. La ilustración de lo descrito anteriormente, se encuentra en la figura 6 y la figura 7. Figura 6

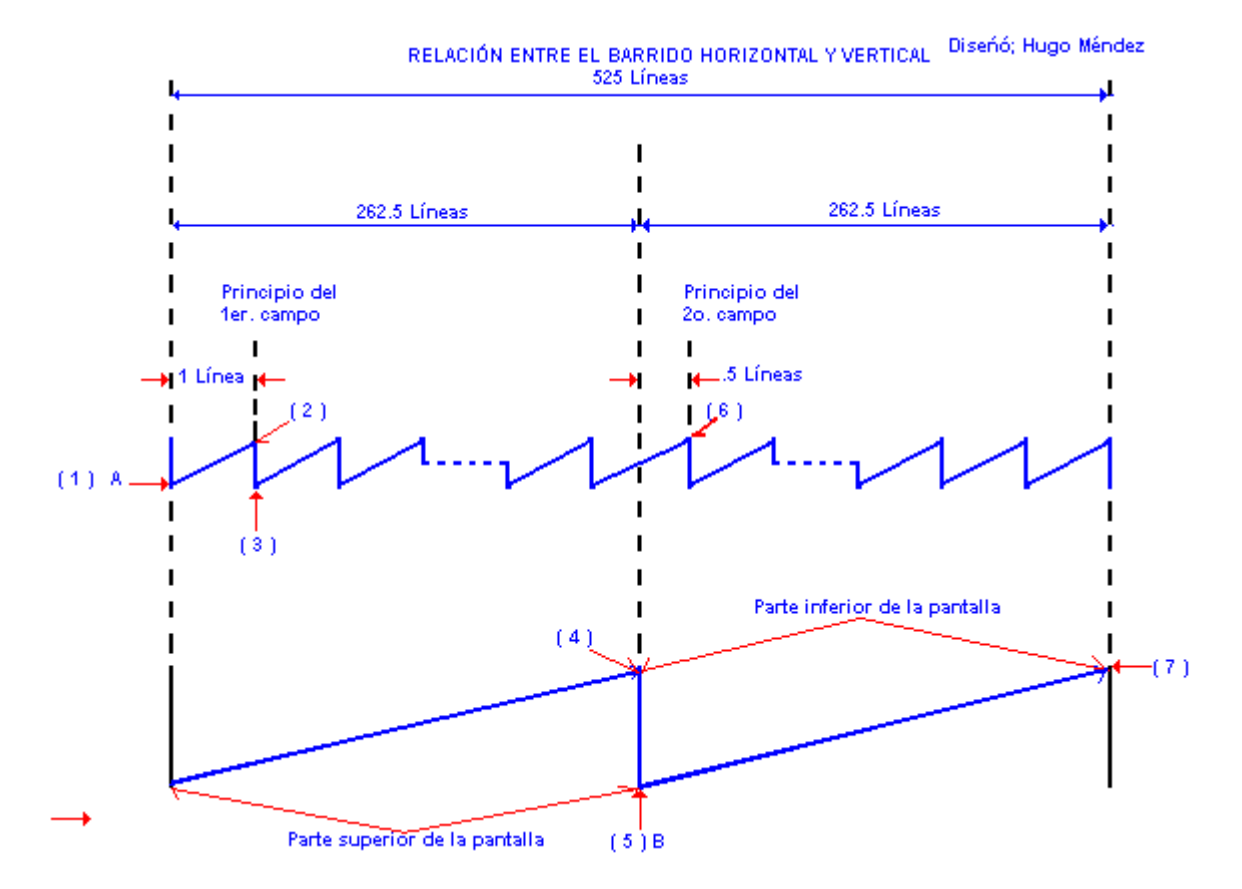

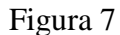

BARRIDO HORIZONTAL Y VERTICAL EN SU FORMA DE RASTRO EN EL CINESCOPIO

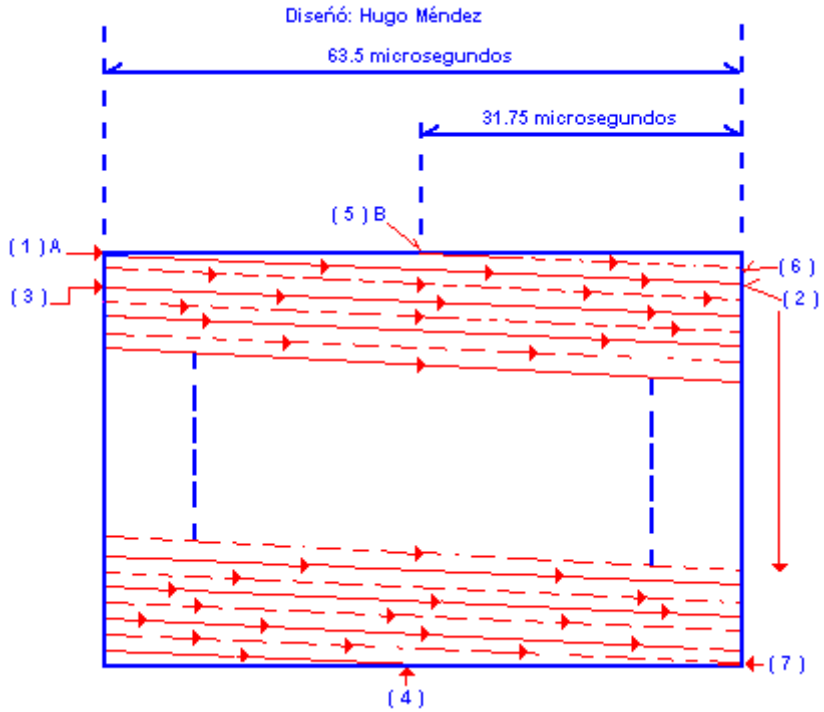

Las cuales indican la relación entre el barrido vertical y horizontal en 2 campos sucesivos o sea un cuadro completo. Como las 2 figuras están en relación los números indicados en los puntos respectivos coinciden en la primera, representando las líneas en forma de ondas de diente de sierra u en la otra, el camino de las líneas en la pantalla, así que empezando en el punto "I" del campo "A" que equivale a "0" líneas, se nota que

empiezan al mismo tiempo , tanto el trazo horizontal como el vertical. En el punto 2, que es la terminación de la primera línea, se nota una ligera inclinación de la línea, la cual se debe al efecto de la acción del trazo vertical que hace que, mientras el punto corra en líneas horizontales, vaya bajando al mismo tiempo desde la parte superior de la pantalla hasta la parte inferior de esta. El punto "3" ilustra el momento en que el punto regresa apagado para iniciar una nueva línea.

Se nota que el primer campo "A", el cual se representa en la figura 7 con líneas sólidas, termina a la mitad de la pantalla el cual se representa con el Número 4 y luego de haber recorrido 262.5 líneas exactamente, para regresar después a la parte superior de la pantalla e iniciar en el centro de esta un nuevo campo "B", en el punto número 5 de las figuras.

Observa que cuando termina el ciclo vertical, uno de los ciclos horizontales se encuentra a la mitad exactamente; esto hace que produzca el entrelazado haciendo que el haz explorador en el segundo campo inicie media línea después que el primero y entonces, las líneas del campo B salgan en la pantalla entre los espacios que dejaron las líneas del campo A.

En el punto número 7 de las figuras, se observa el final de los 2 campos sucesivos que forman el cuadro completo y en donde terminan al mismo tiempo, tanto el ciclo vertical como el horizontal, para regresar a la esquina opuesta de la pantalla y comenzar otros 2 campos sucesivos; en el punto 7 de las figuras se habrán trazado las 525 líneas que completan un cuadro. Esta acción se repite una y otra vez a razón de 60 campos por segundo, o lo que es lo mismo, 30 cuadros completos por segundo.

En la explicación que se dió anteriormente, se ha supuesto que las ondas de diente de sierra son de forma ideal; sin embargo, en la práctica no se obtiene dicha forma. El único efecto del tiempo de retorno por lo que se refiere al barrido horizontal, es que la duración de la porción de trazo es menor que lo que sería si se contara con un barrido cuyo tiempo de retorno fuera nulo. Esto se demuestra de una manera más clara por medio de la figura 8 .

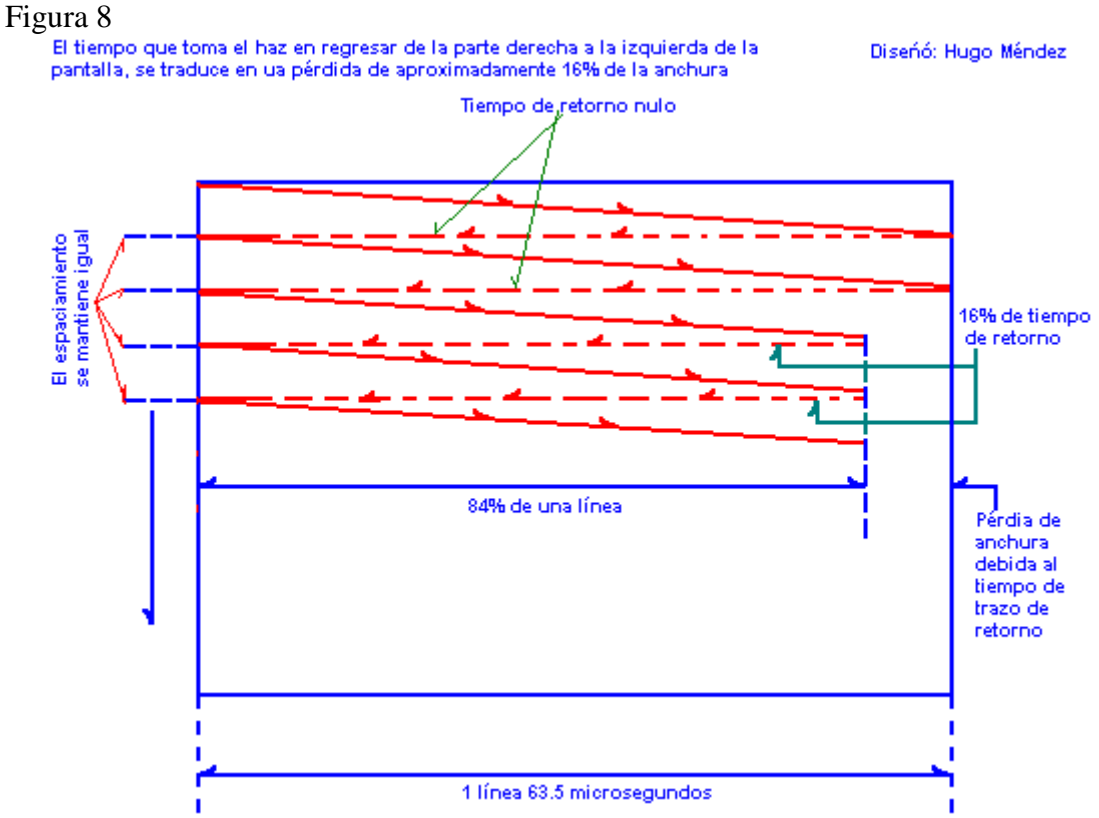

4 718 53 Bchiller Industrial + Isae Universidad Licdo. Sistemas Informaticos + Umecit Universidad Tec. Edificaciones

Misma que representa la distancia que correrían 2 líneas en las que no se perdería ningún tiempo durante el trazo de retorno, pero las otras líneas representadas nos indican la pérdida de espacio visible en la pantalla, de aproximadamente un 16% del ciclo total de barrido durante el tiempo de retorno horizontal, cuando el punto se mueve hacia la orilla izquierda de la pantalla.

El espacio entre las líneas no se altera, así que el tiempo que toma en regresar el haz en la pantalla, no tiene ningún efecto sobre el entrelazado, únicamente nos reduce la duración del trazo visible. Como ya se explicó, el punto luminoso en la pantalla se extingue cada vez que regresa para formar una nueva línea, así que, los trazos de retorno no aparecen en la pantalla.

Como el trazo en el barrido vertical en la práctica no es nulo, como se supone, sino que toma algún tiempo, el efecto de esto se traduce en una reducción del número de líneas visibles, pues en el tiempo que tarda el rayo en regresar de la parte inferior a la superior de la pantalla, se eliminan alrededor de 12 líneas.

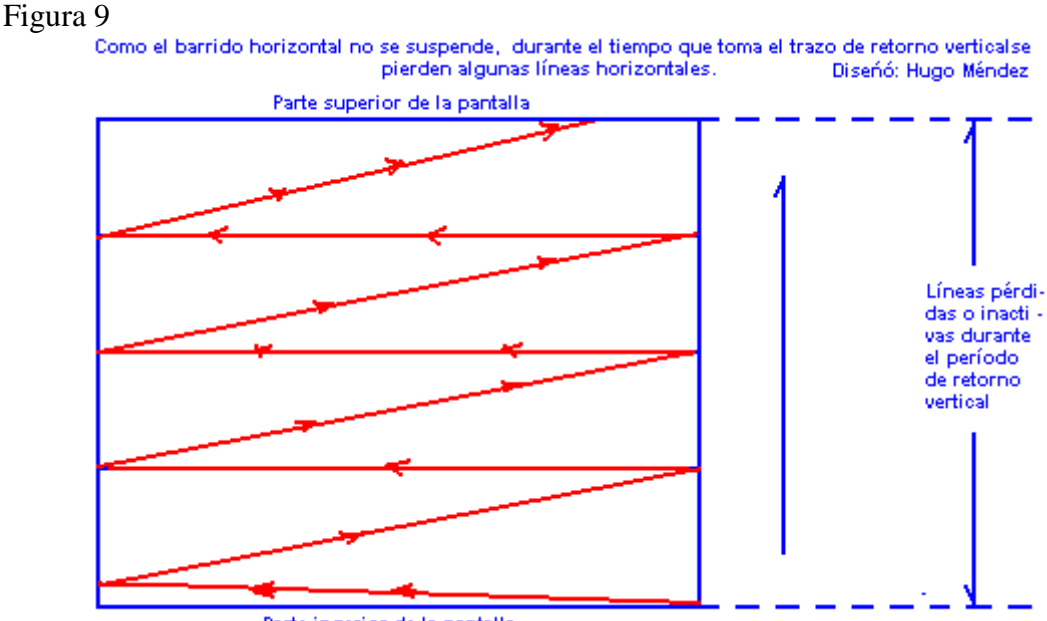

Parte ingerior de la pantalla

La figura representa la pérdida de líneas horizontales durante el trazo de retorno vertical; dicha figura sirve también para demostrar el movimiento del punto mientras regresa de la parte inferior a la parte superior de la pantalla, las líneas que se pierden tienen una inclinación mucho mayor que la de las líneas visibles que corren de arriba a abajo, estas líneas se representan punteadas en la figura, para ilustrar el hecho de que el punto se extingue durante el tiempo que se mueve de abajo hacia arriba.

En los párrafos anteriores no se habló acerca del borrado de líneas y campos; únicamente sabemos que el punto se extingue o se apaga durante el trazo de retorno horizontal o sea cuando el punto se mueve de derecha a izquierda de la pantalla. A esta extinción del punto se le llama "borrado de líneas". En la práctica el borrado de líneas toma aproximadamente el 16% del ciclo de barrido horizontal. También sabemos que el punto se extingue cuando se mueve de la parta inferior a la superior de la pantalla y a este período se le llama "Borrado de campos" y toma cerca de 7% del ciclo de barrido vertical.

Si se toma en cuenta lo anterior, se llega a la conclusión de que hay cierto número de líneas que se llaman "Líneas inactivas", puesto que no tomas parte en la reproducción de la imagen; el número aproximado de líneas inactivas en cada campo es de 18.5 ciclos

, o sea que en la pantalla aparecerán aproximadamente 244 líneas visibles o activas, en ves de 262.5 líneas de que consta cada campo; En consecuencia, como cada cuadro consta de 2 campos sucesivos, se perderán aproximadamente en cada cuadro 37 líneas en total, en los dos intervalos de borrado de campos; esto quiere decir que en un cuadro completo únicamente son visibles alrededor de 488 líneas de las 525.

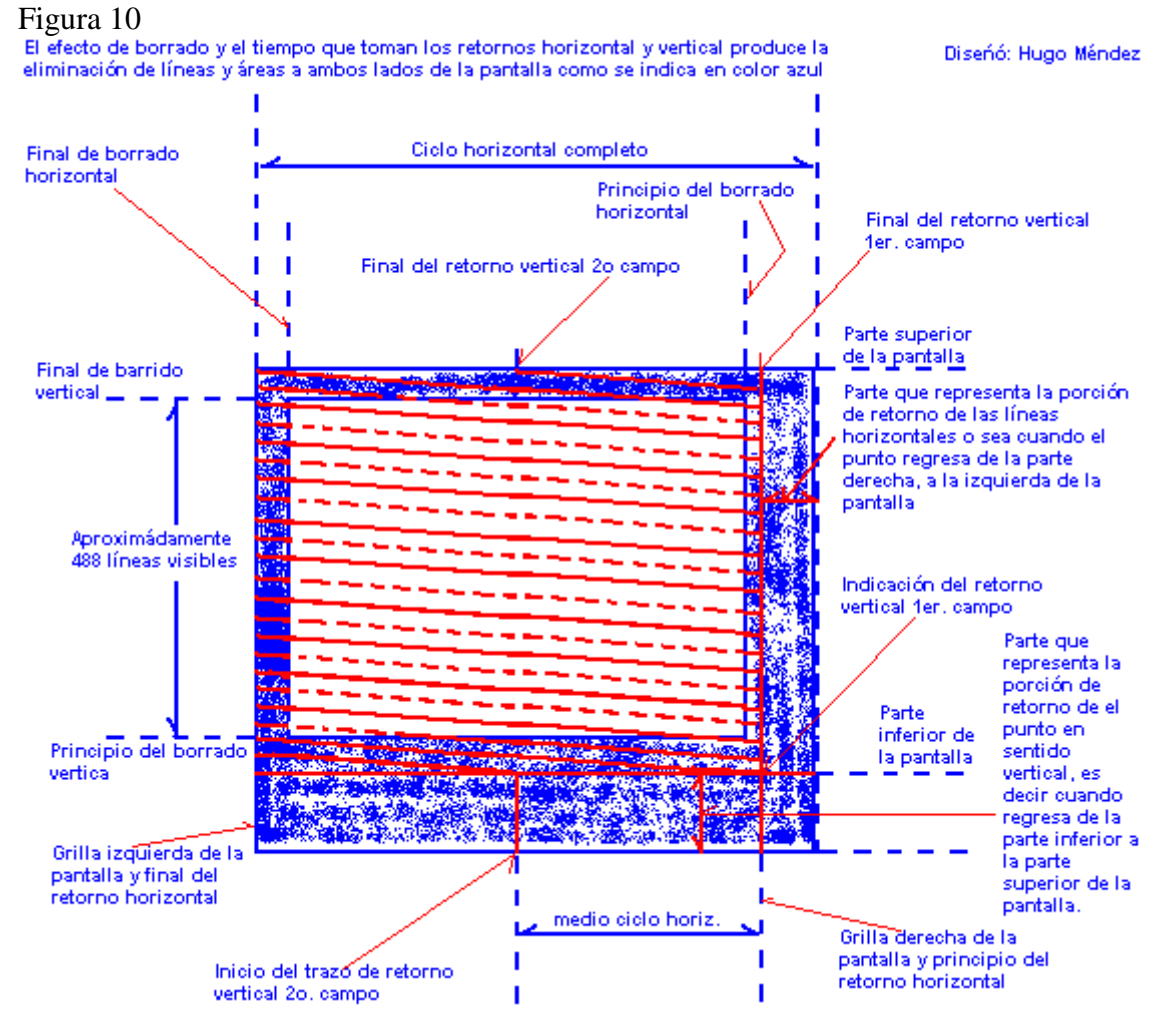

En la figura 10 se simula una pantalla de televisión que muestra en áreas sombreadas, las cantidades de líneas que se pierden en el borrado de campos(parte superior e inferior sombreada), así como las porciones de líneas horizontales que no son visibles debido al borrado de líneas. Si se observa la figura se podrá notar que el contorno del cinescopio ocupa toda el área visible de líneas; las líneas que se apagan están representadas fuera de la pantalla, esto quiere decir que aunque se borren algunas líneas y porciones del cuadro, el arreglo en la pantalla del receptor se hace de forma que las 488 líneas visibles cubran toda el área de la pantalla, tanto en sentido vertical como horizontal. La duración de la porción del trazo de retorno del ciclo del barrido vertical, es de

aproximadamente 833 microsegundos y la duración del trazo de retorno, más el borrado vertical es de aproximadamente 1270 microsegundos. Siendo la duración de un ciclo completo de barrido vertical de 16,667 microsegundos, la duración de la porción de trazo del ciclo de barrido vertical es de aproximadamente 15,834 microsegundos. Estas medidas varían de acuerdo al receptor.

Tomando en cuenta que se exploran 525 líneas por cuadro y reproduciendo 30 cuadros por segundo la frecuencia del barrido de diente de sierra horizontal es de 15,750 ciclos por segundo.

Si se toma en cuenta que la duración de un ciclo completo de barrido horizontal es de 63.5 microsegundos y que parte de esta duración se toma para el trazo de retorno del ciclo el cual toma aproximadamente 6 microsegundos, entonces, la duración del trazo será de 57.5 microsegundos. También sabemos que se borra una porción del trazo horizontal y la duración total del barrido junto con el trazo de retorno horizontal es aproximadamente de 10.16 microsegundos, siendo entonces la duración de la porción vidible del trazo horizontal de 53.34 microsegundos.

# ESPERO QUE EL DOCUMENTAL DEL POWER POINT TE SATISFAGA EN LO QUE BUSCAS TAMBIEN.....................